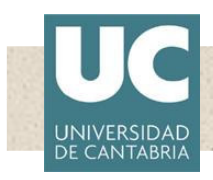

#### **T2.- Programas de Psicrometría**

**Ingeniería Eléctrica y Energética Máquinas y Motores Térmicos Departamento: Area:**

CARLOS J RENEDO **renedoc@unican.es** Despachos: ETSN 236 / ETSIIT S-3 28 http://personales.unican.es/renedoc/index.htm Tlfn: ETSN 942 20 13 44 / ETSIIT 942 20 13 82

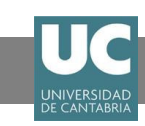

## **PSICROMETRIA (I)**

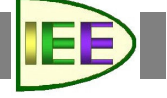

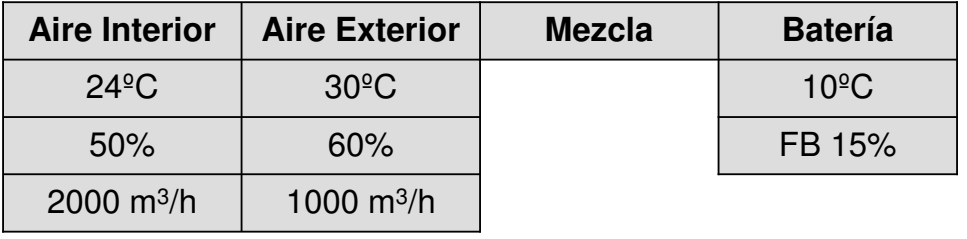

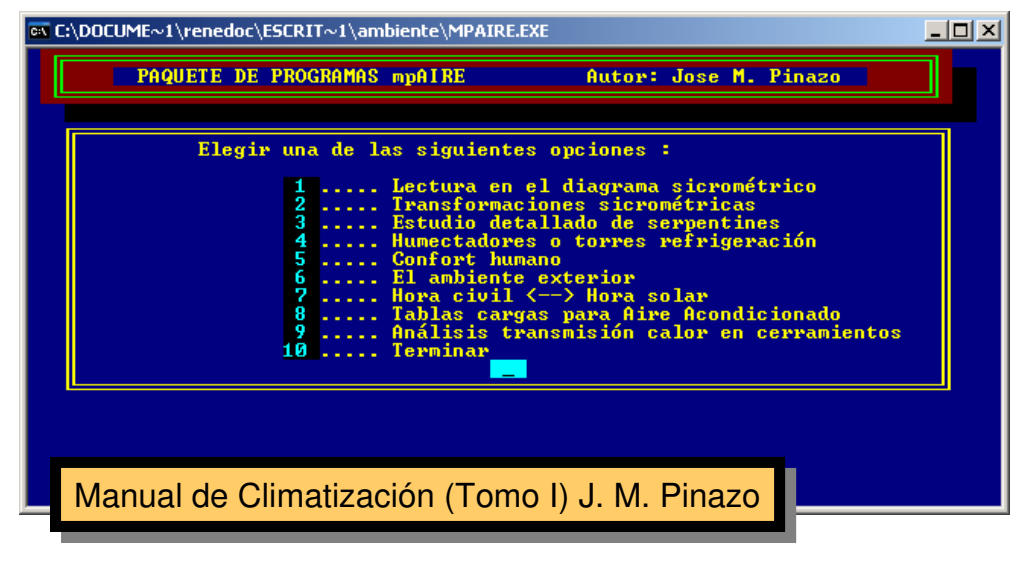

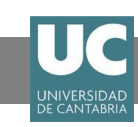

# **PSICROMETRIA (II)**

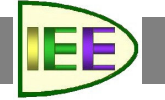

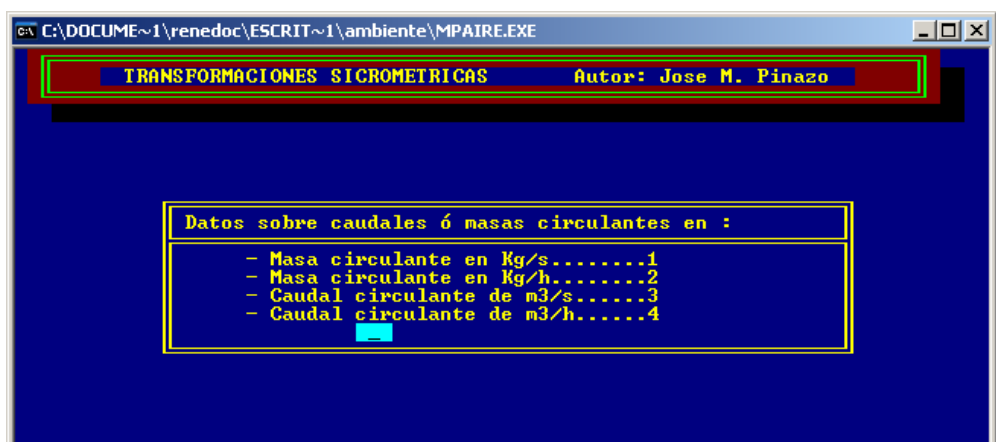

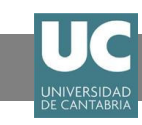

# **PSICROMETRIA (II)**

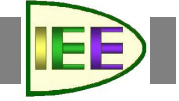

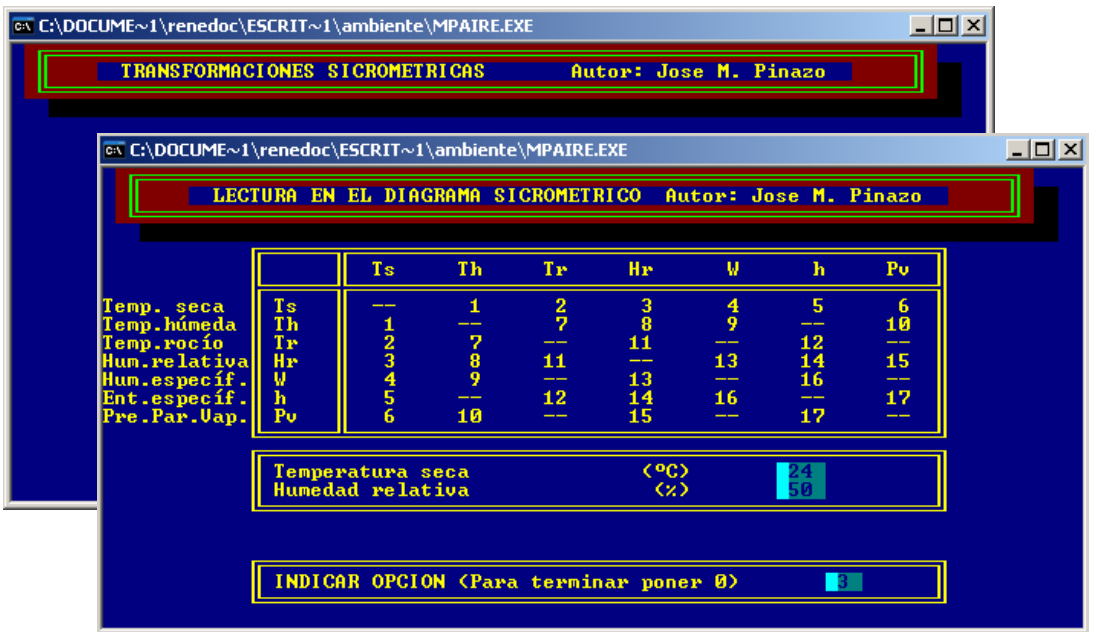

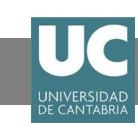

## **PSICROMETRIA (II)**

١ą

I٣

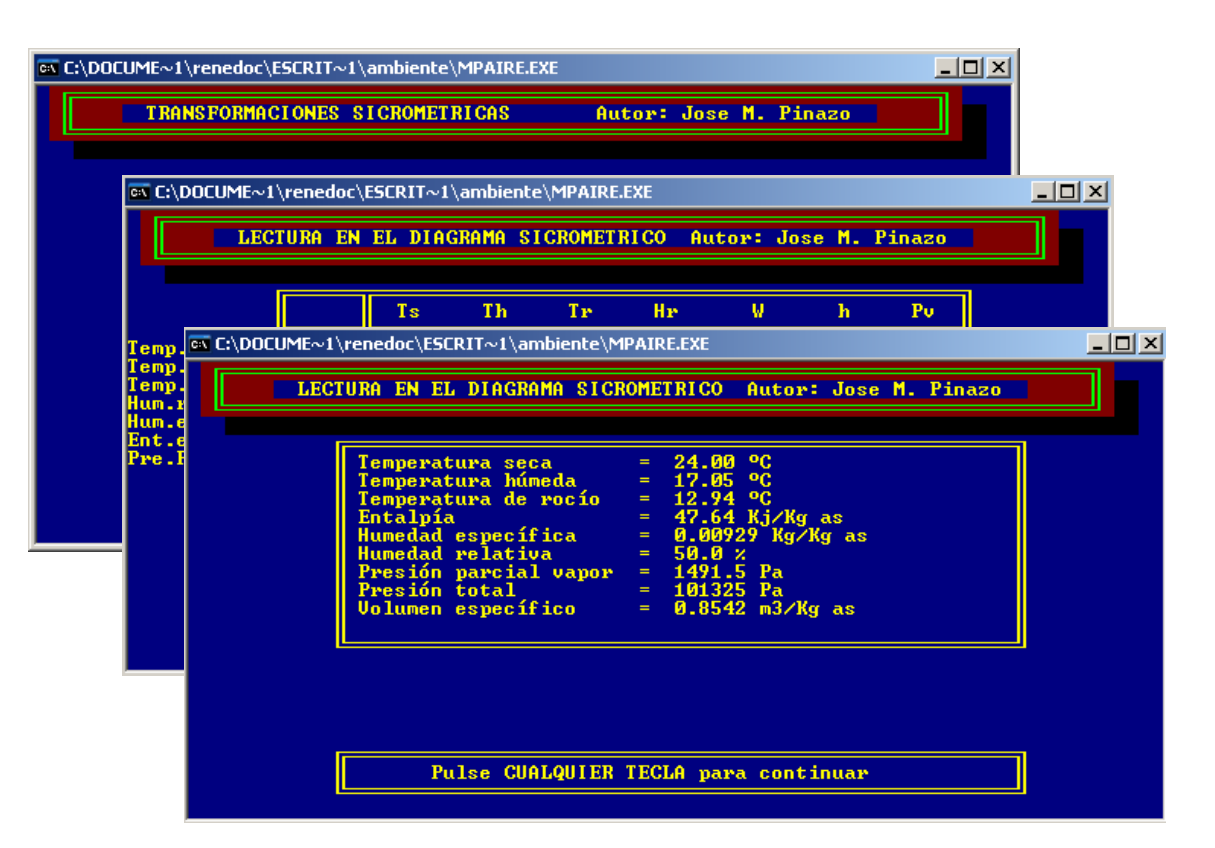

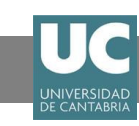

## **PSICROMETRIA (III)**

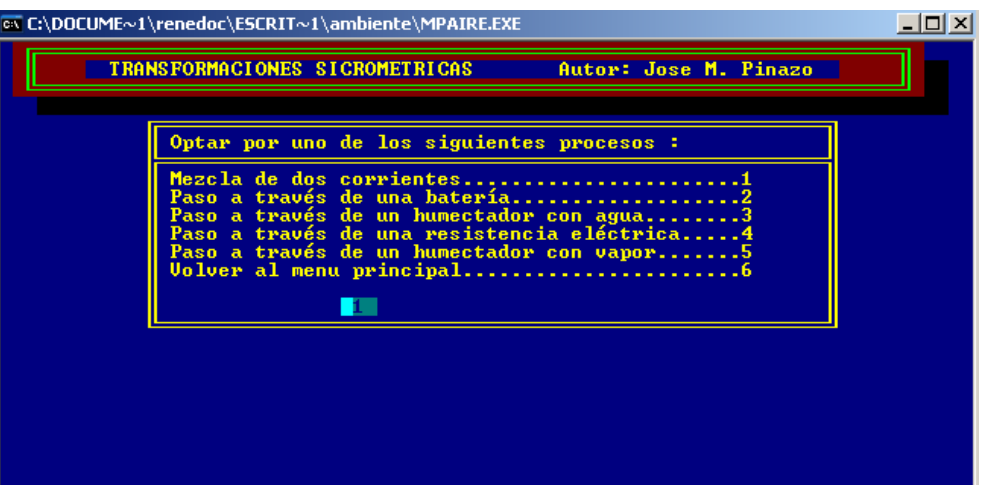

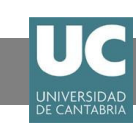

## **PSICROMETRIA (III)**

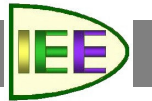

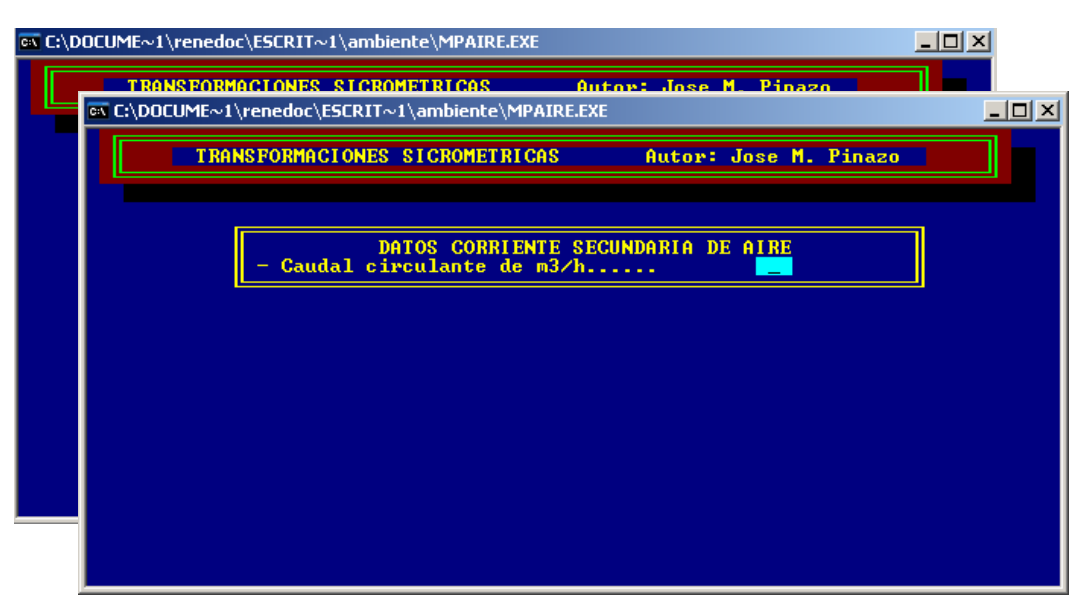

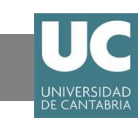

## **PSICROMETRIA (III)**

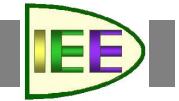

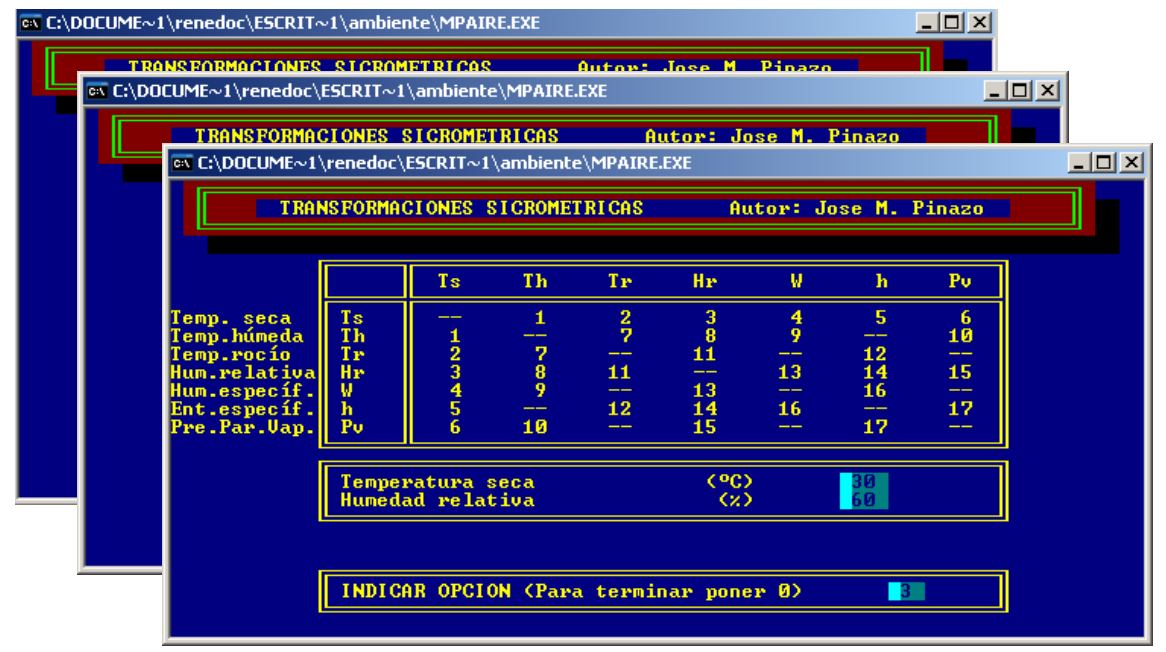

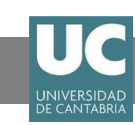

## **PSICROMETRIA (III)**

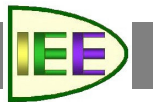

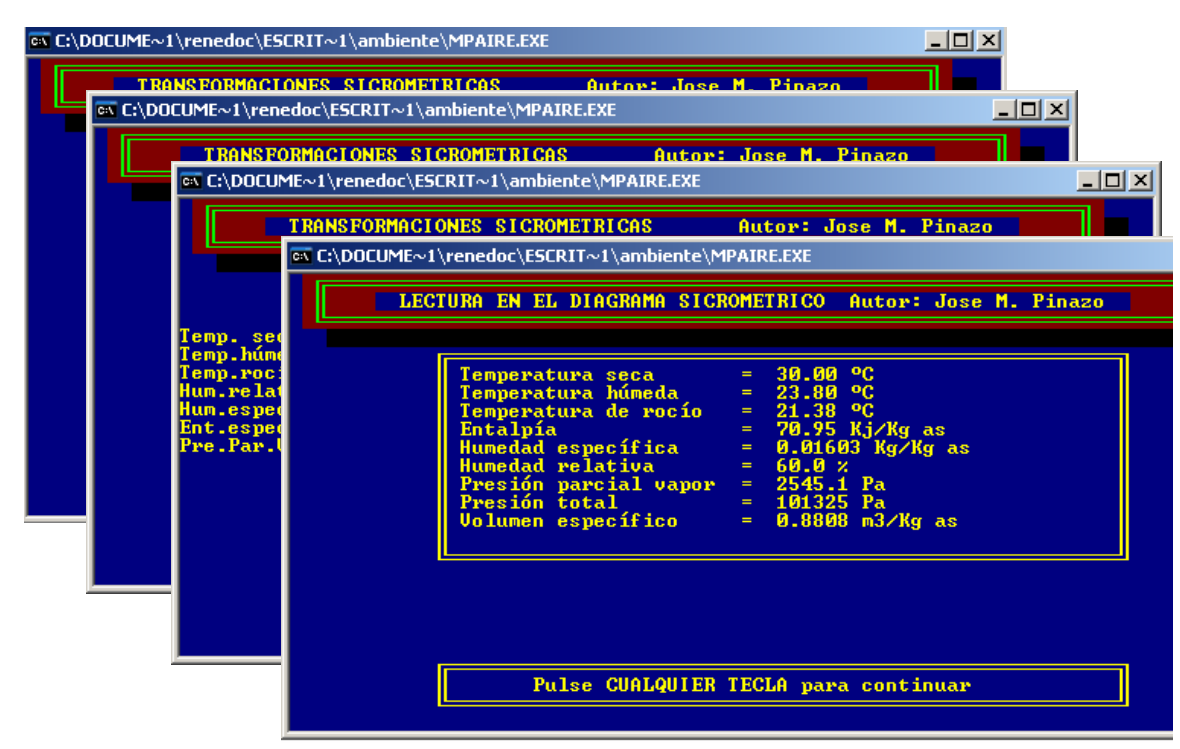

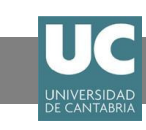

#### **PSICROMETRIA (IV)**

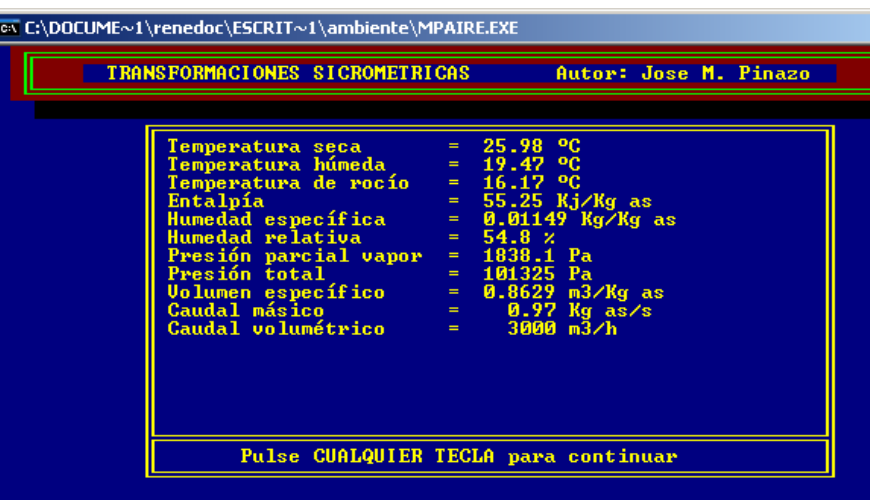

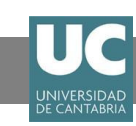

## **PSICROMETRIA (IV)**

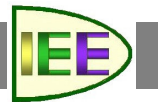

**IEE** 

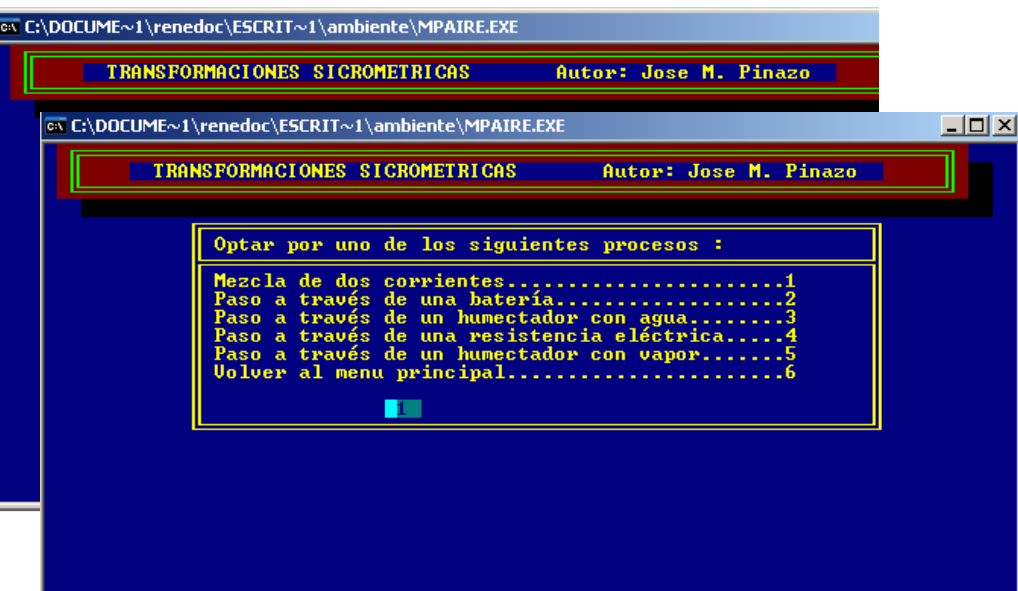

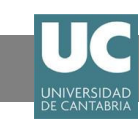

## **PSICROMETRIA (IV)**

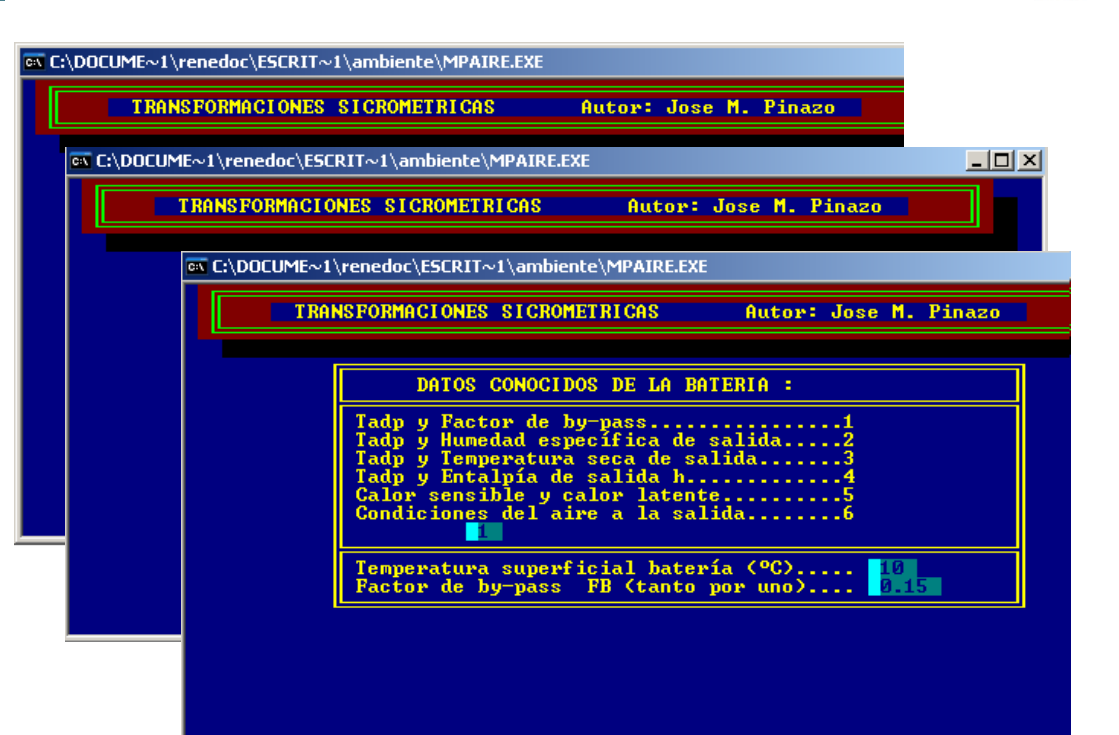

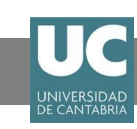

## **PSICROMETRIA (IV)**

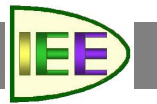

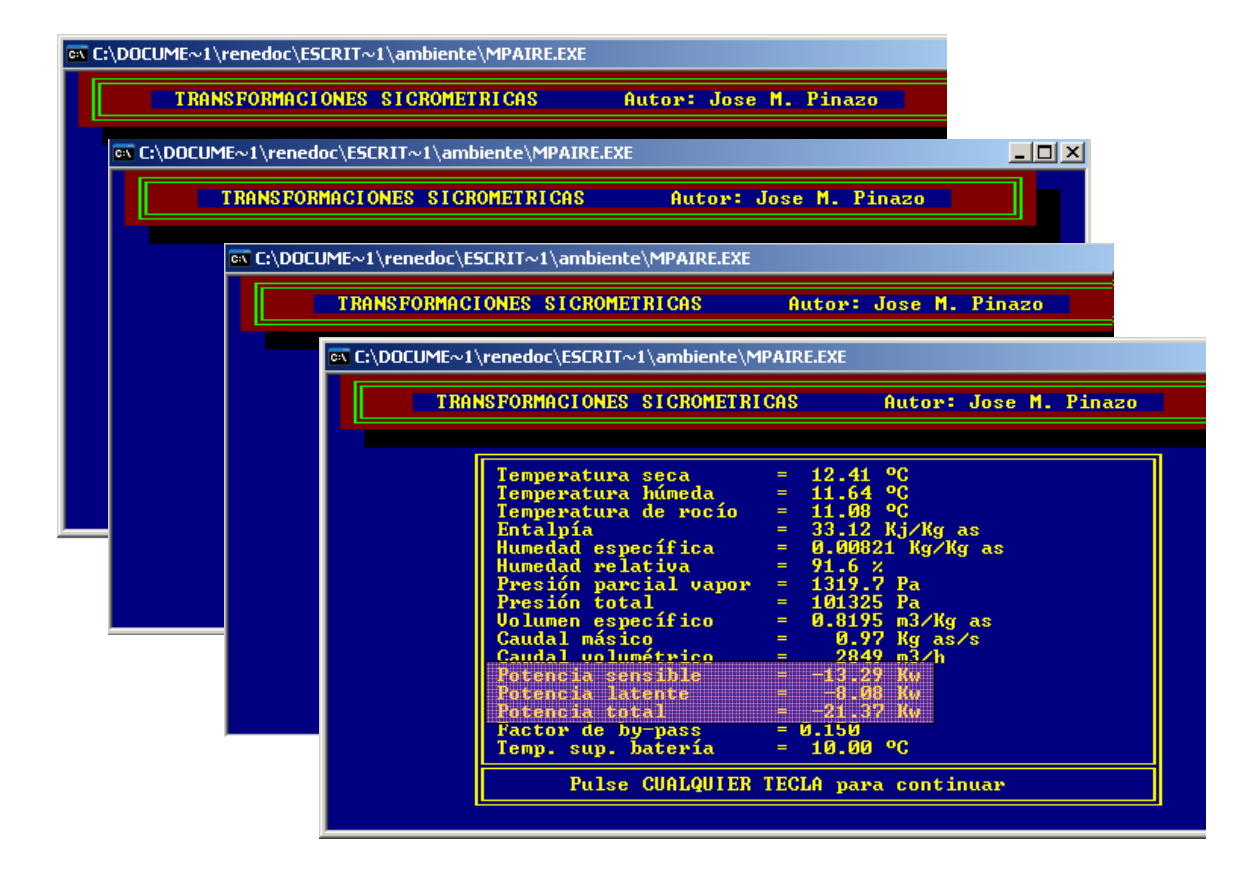

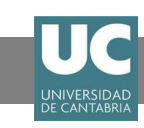

## **PSICROMETRIA (V)**

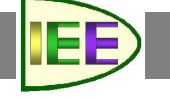

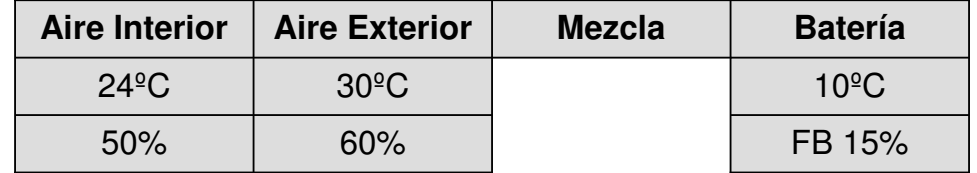

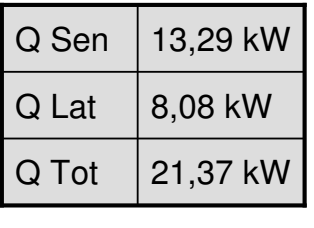

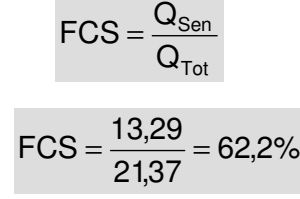

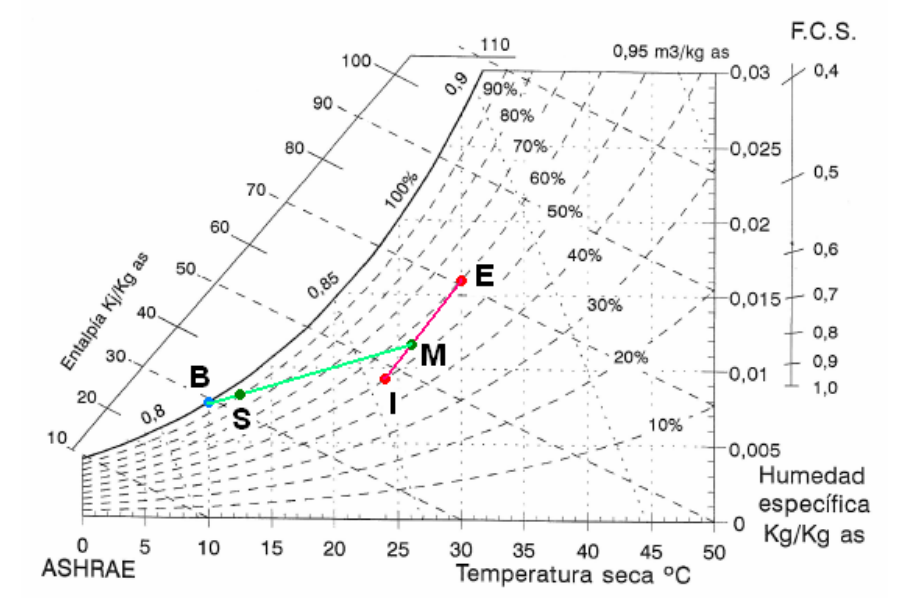

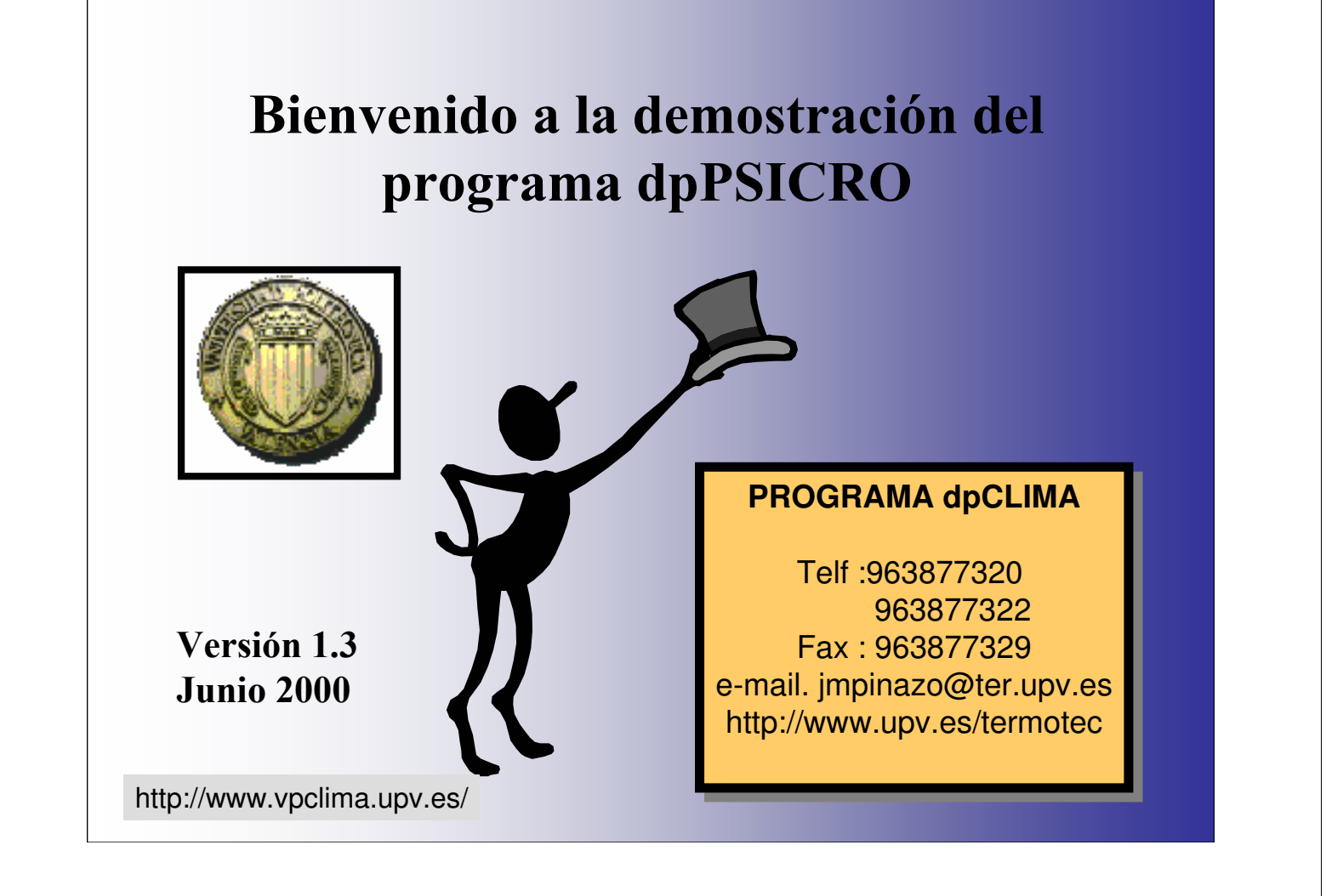

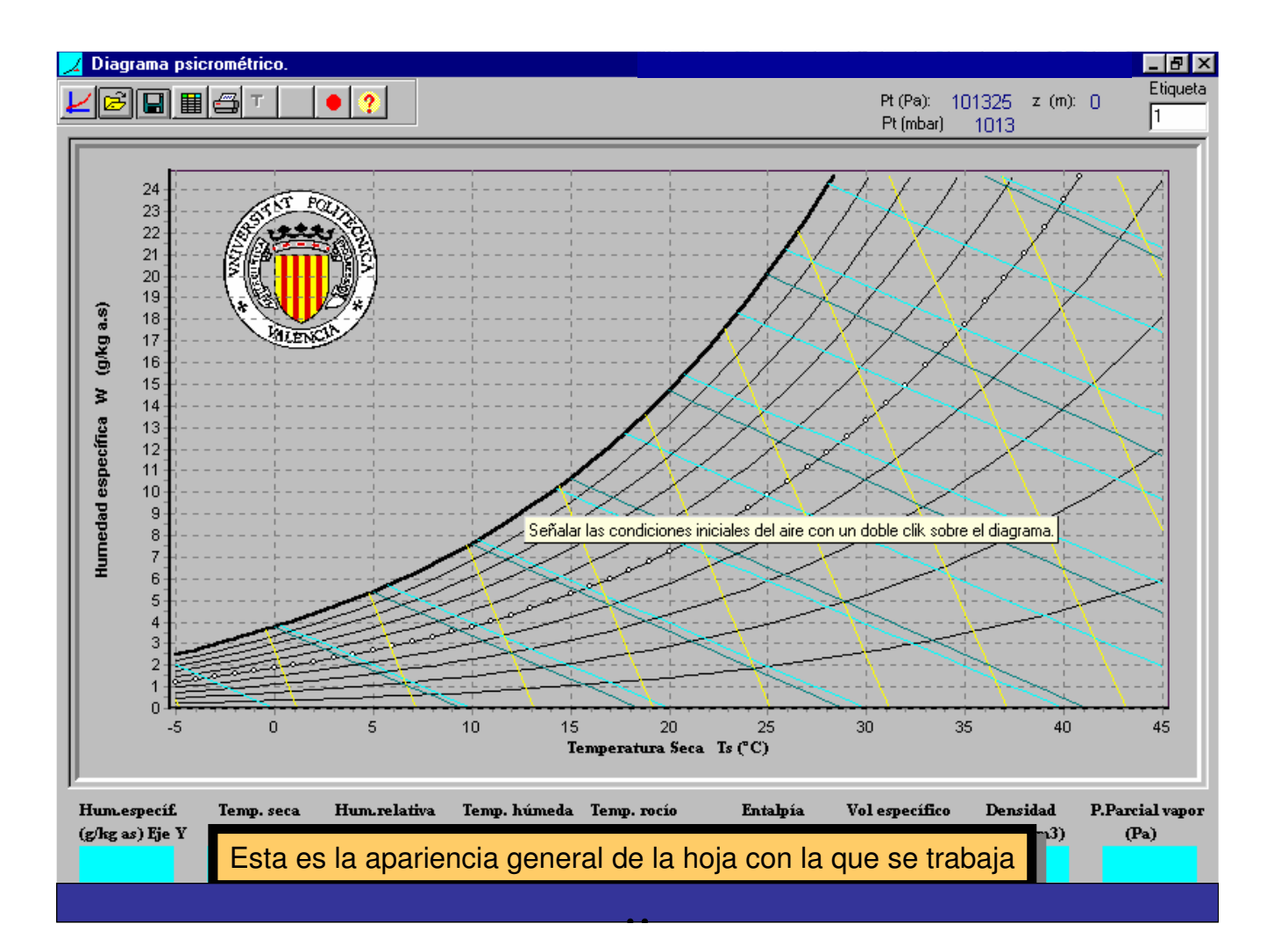

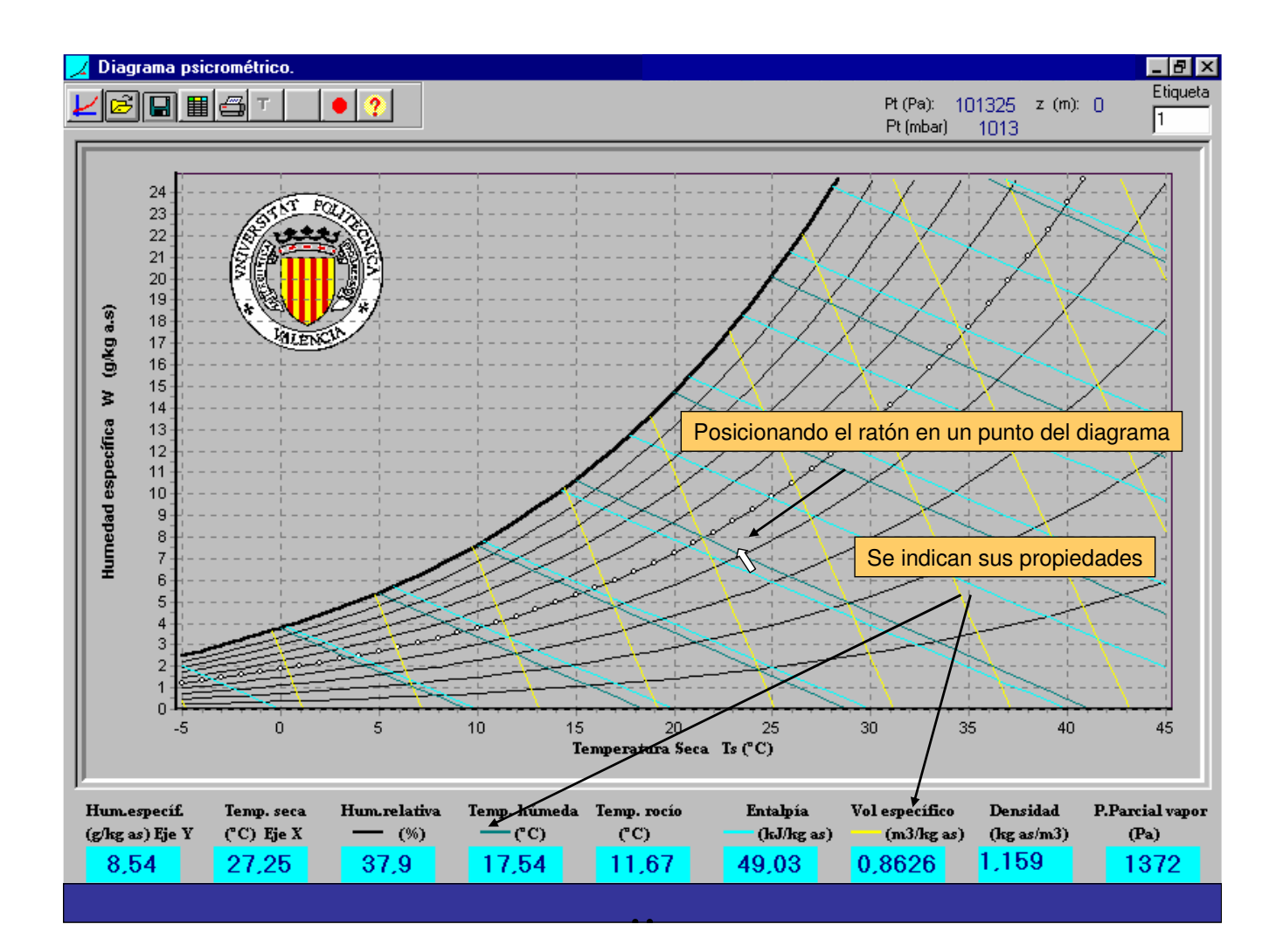

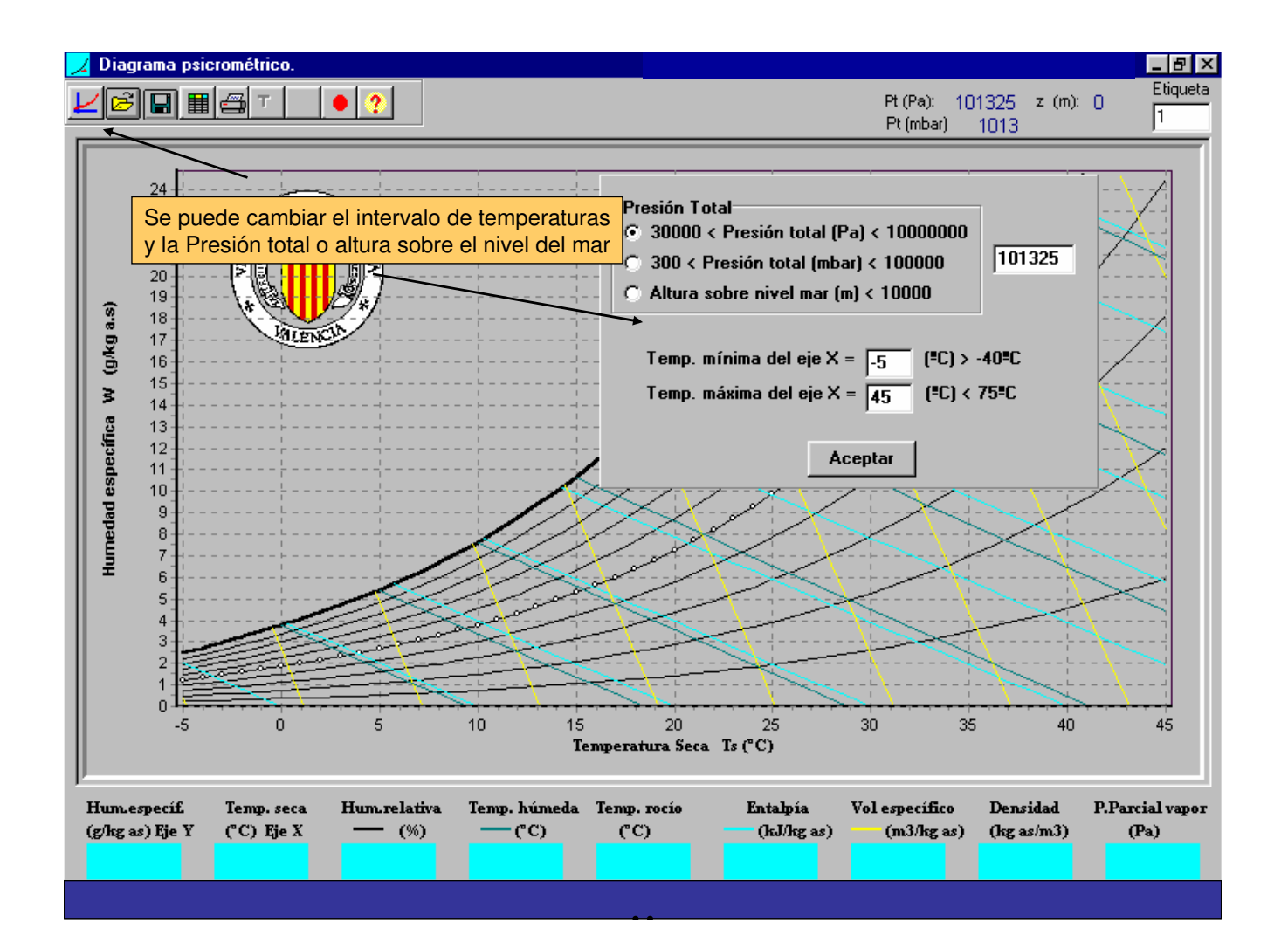

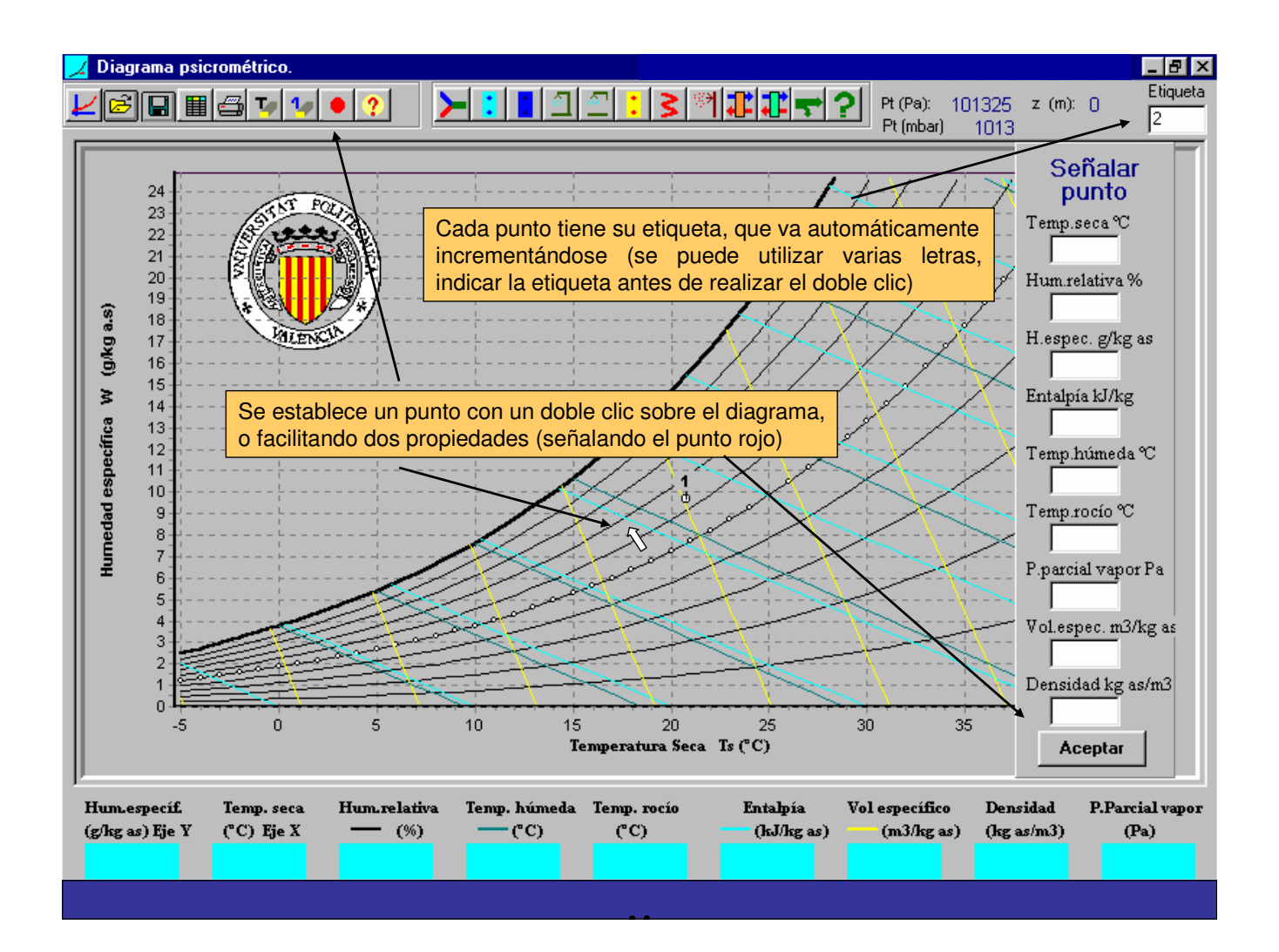

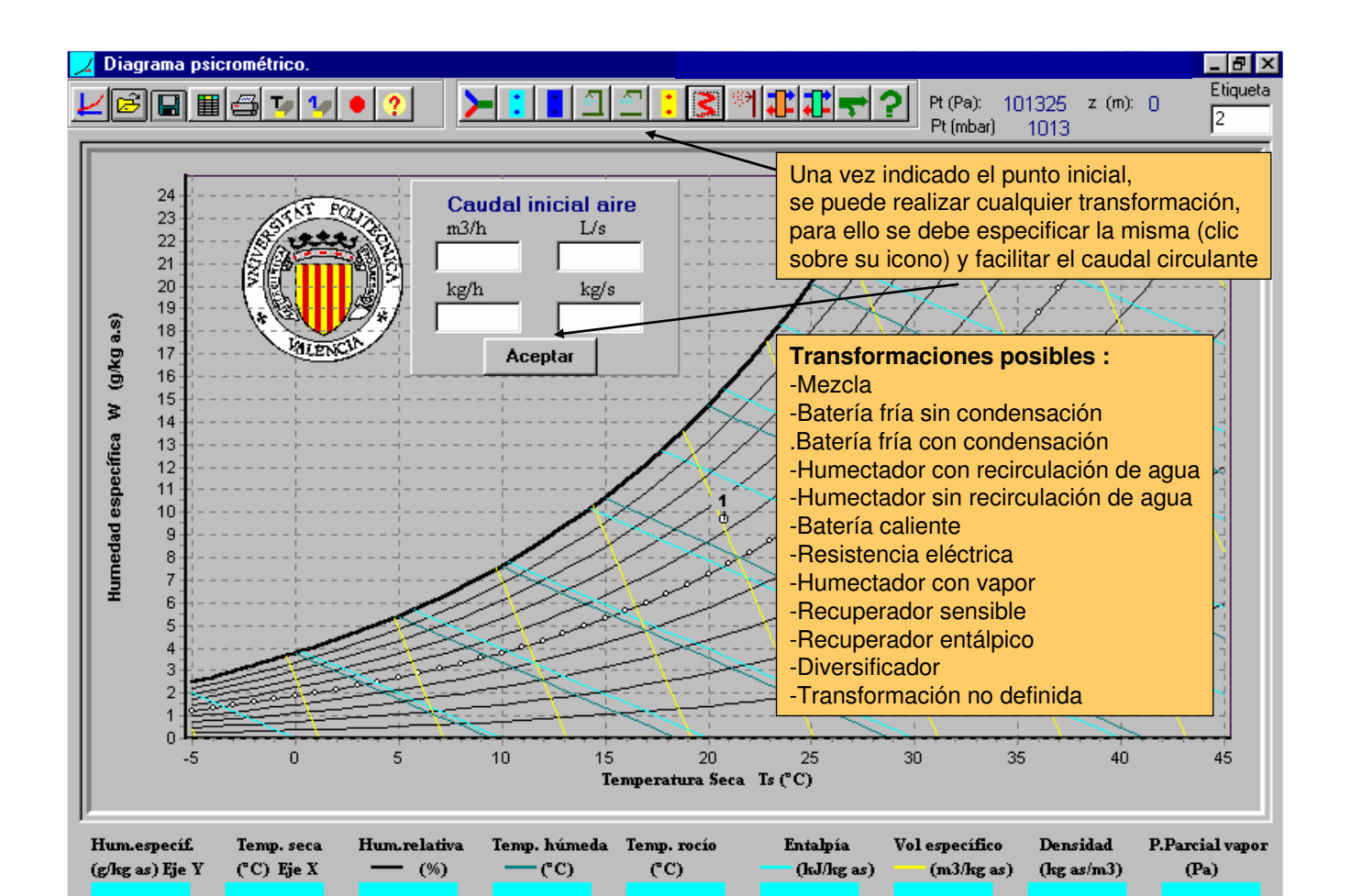

..

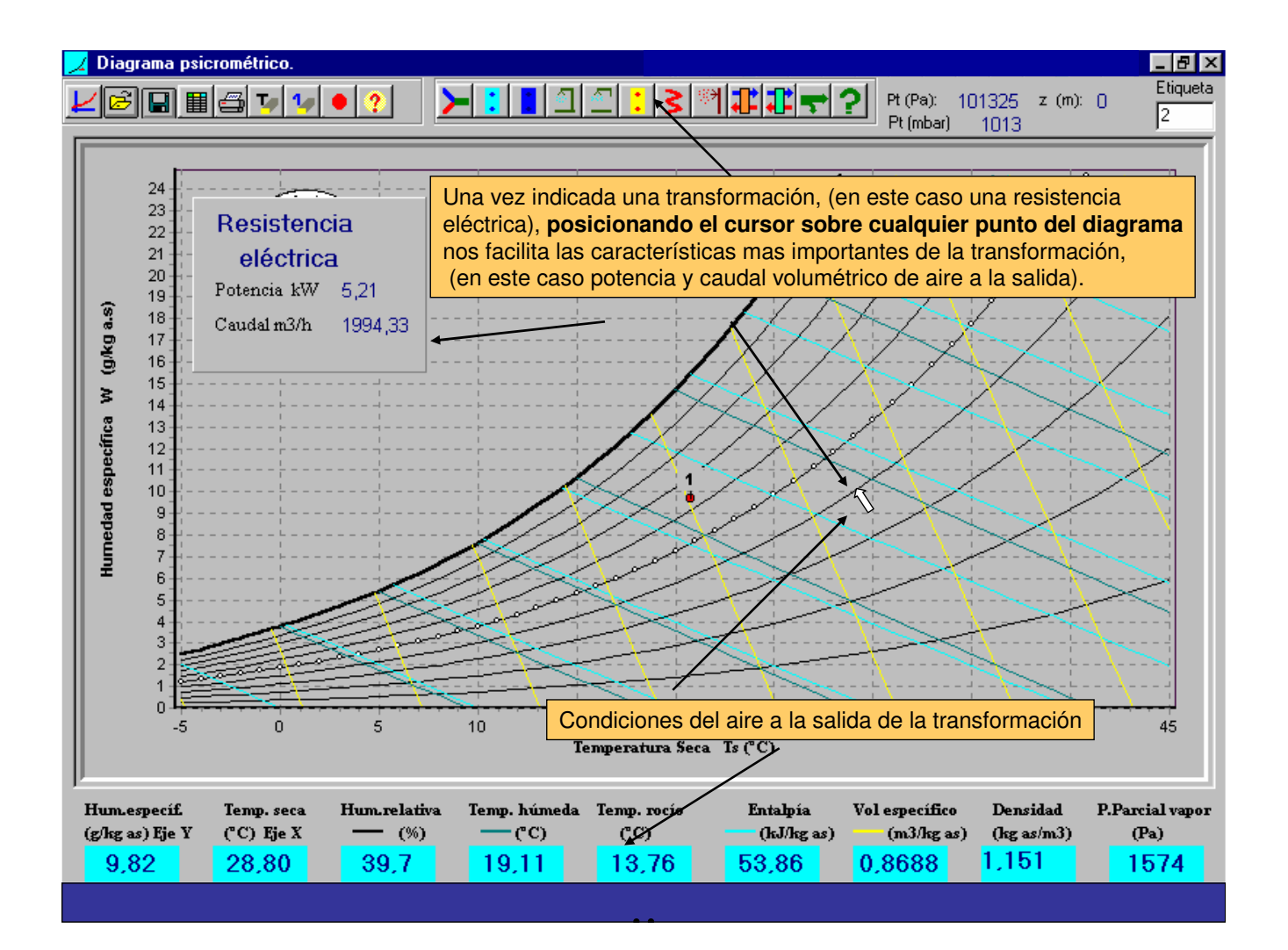

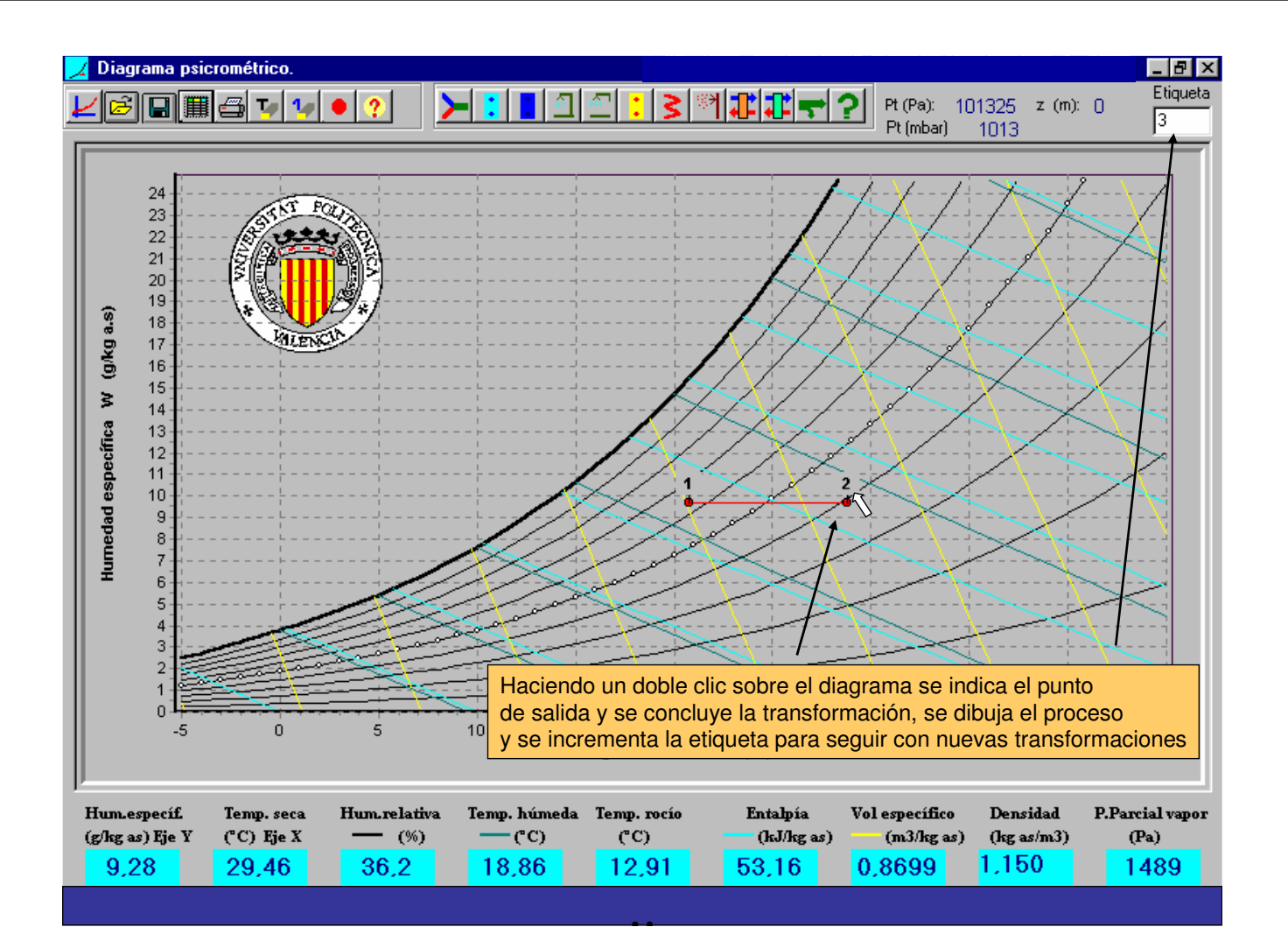

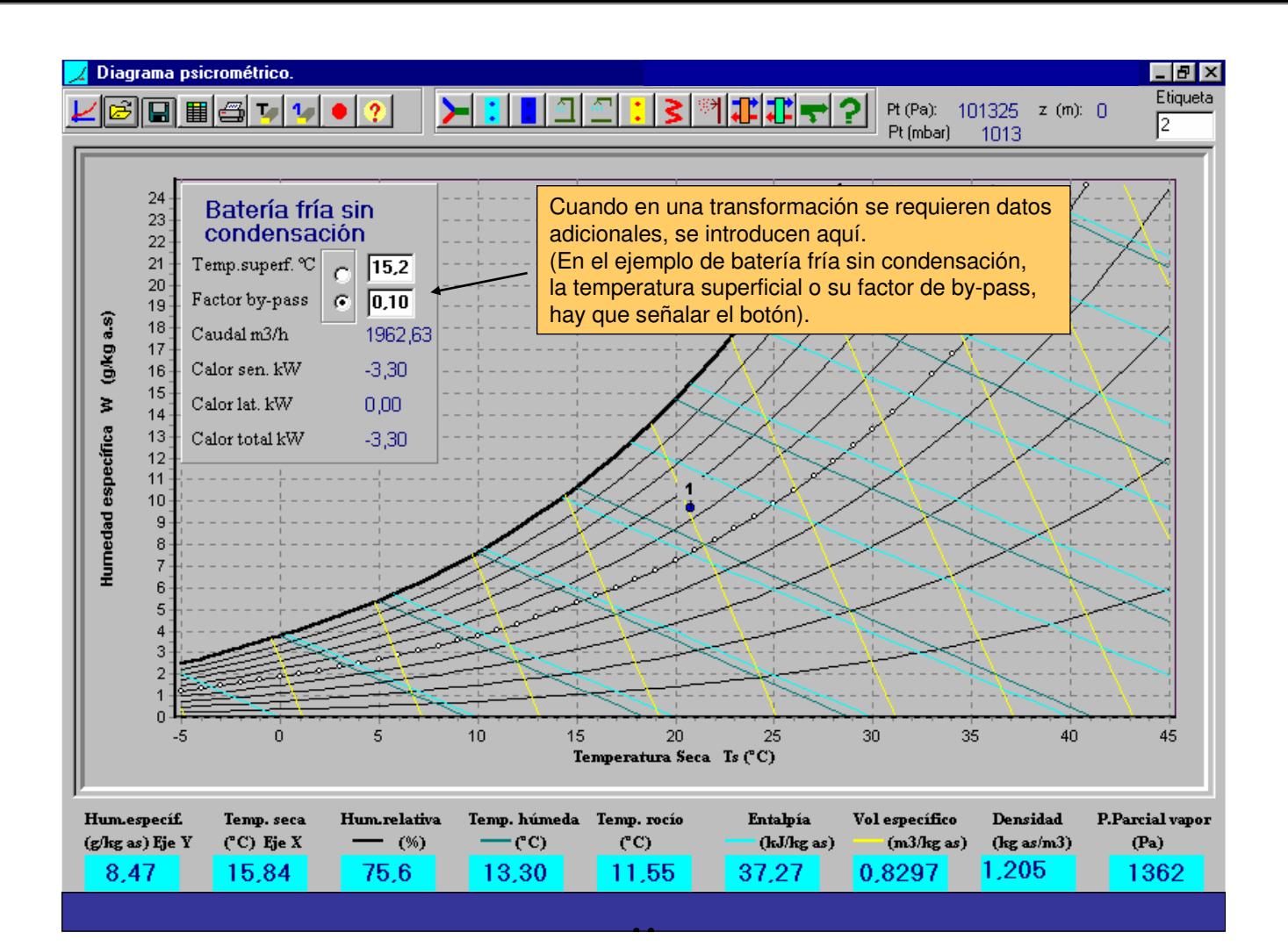

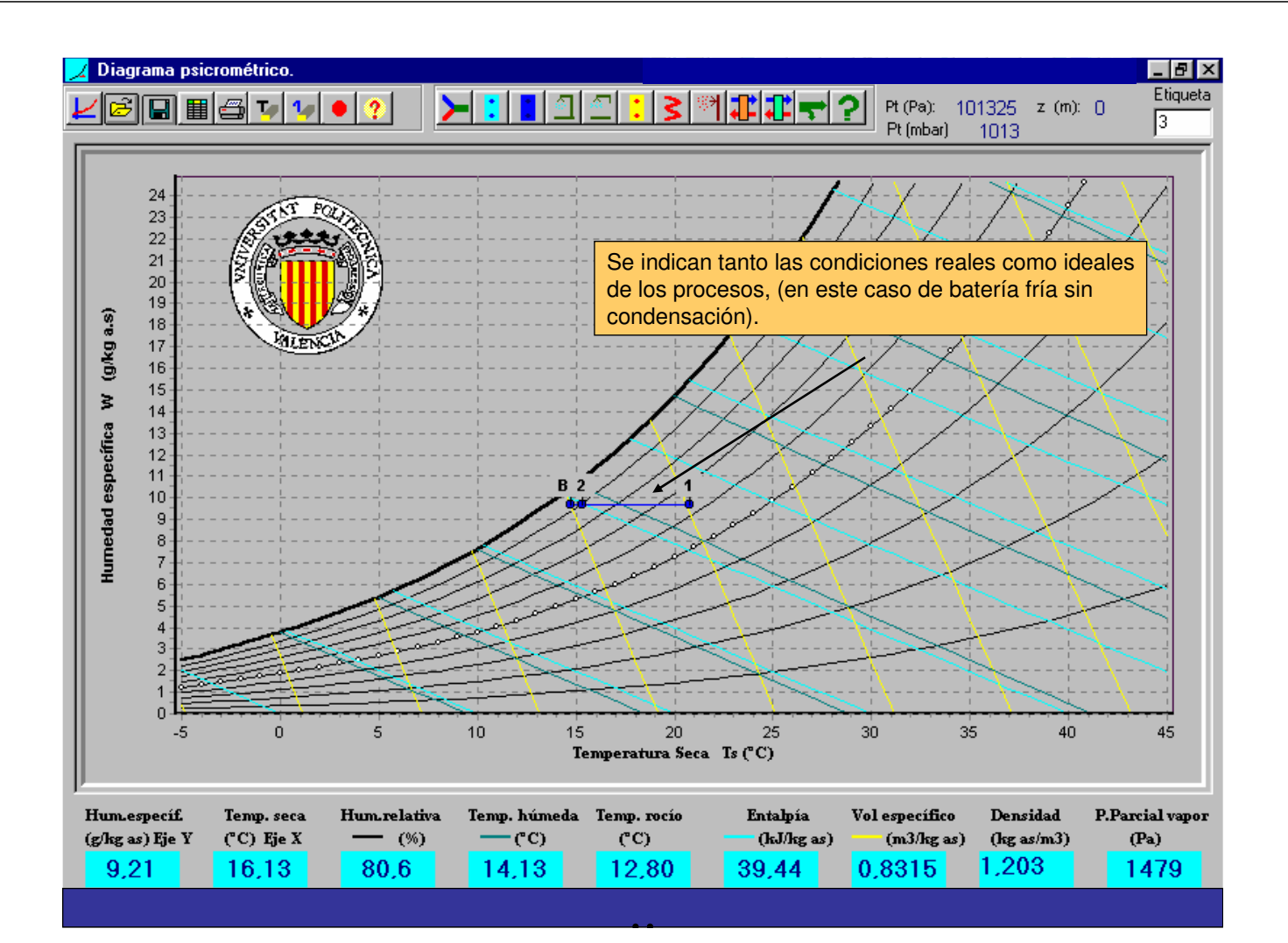

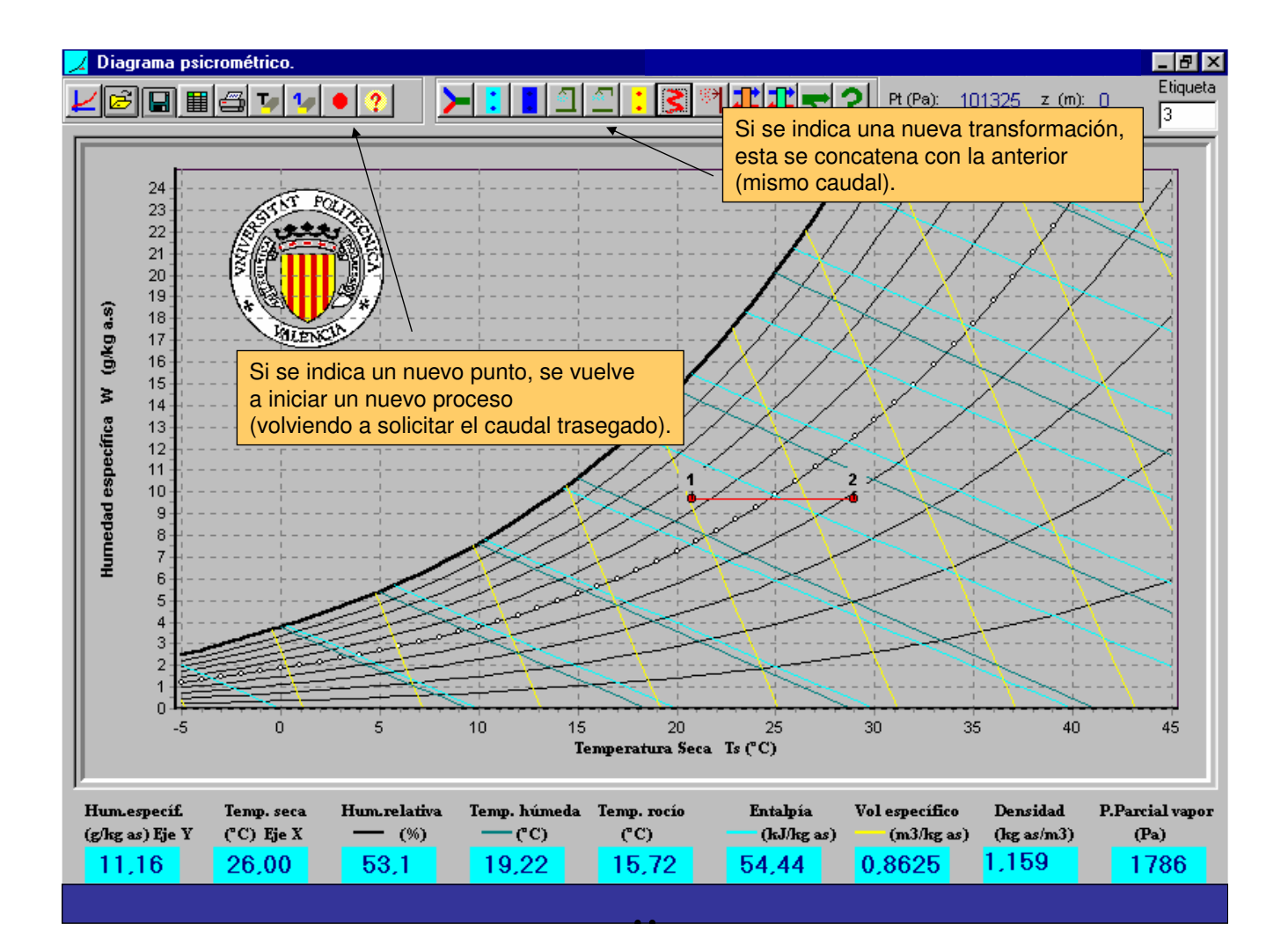

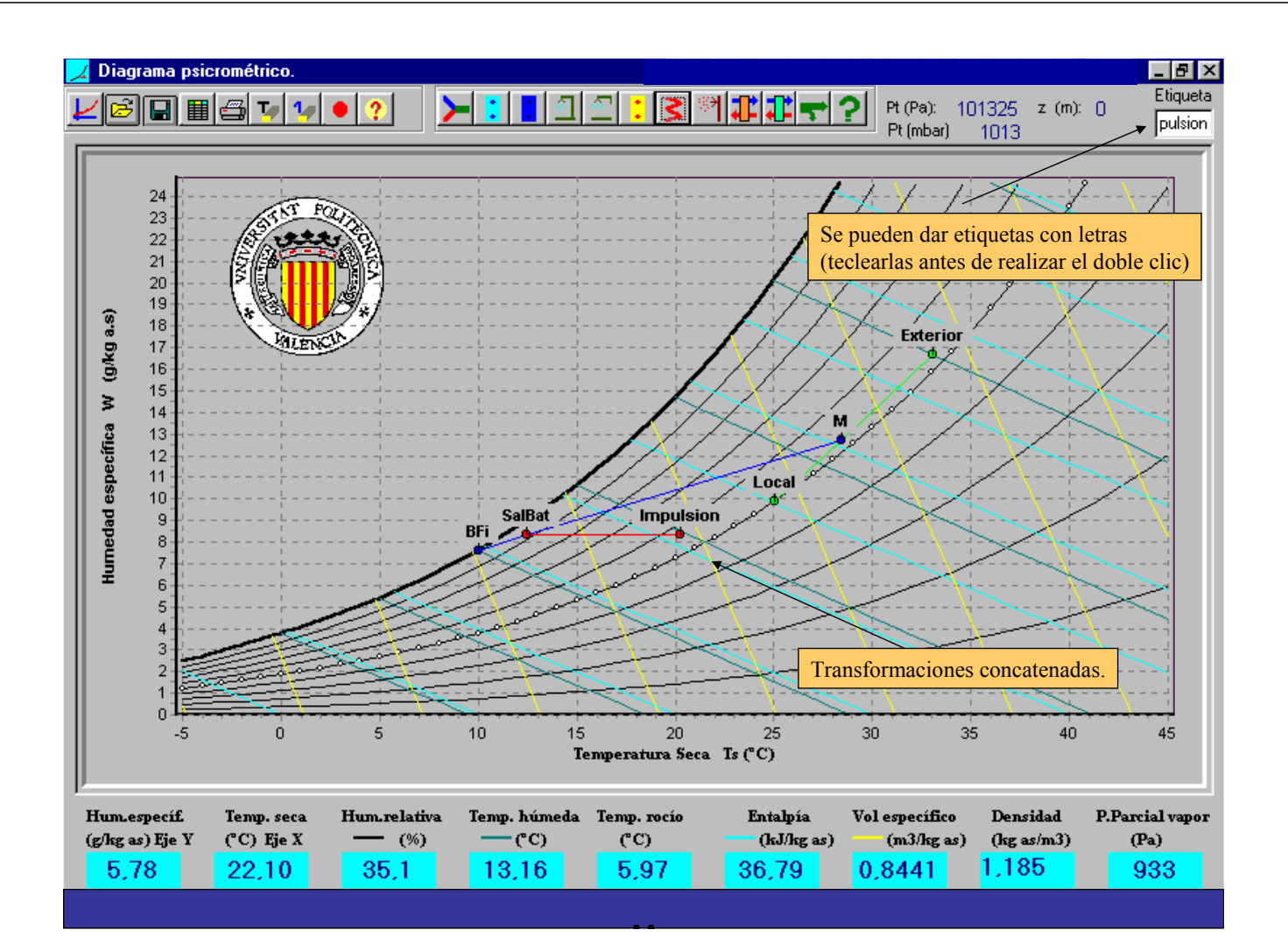

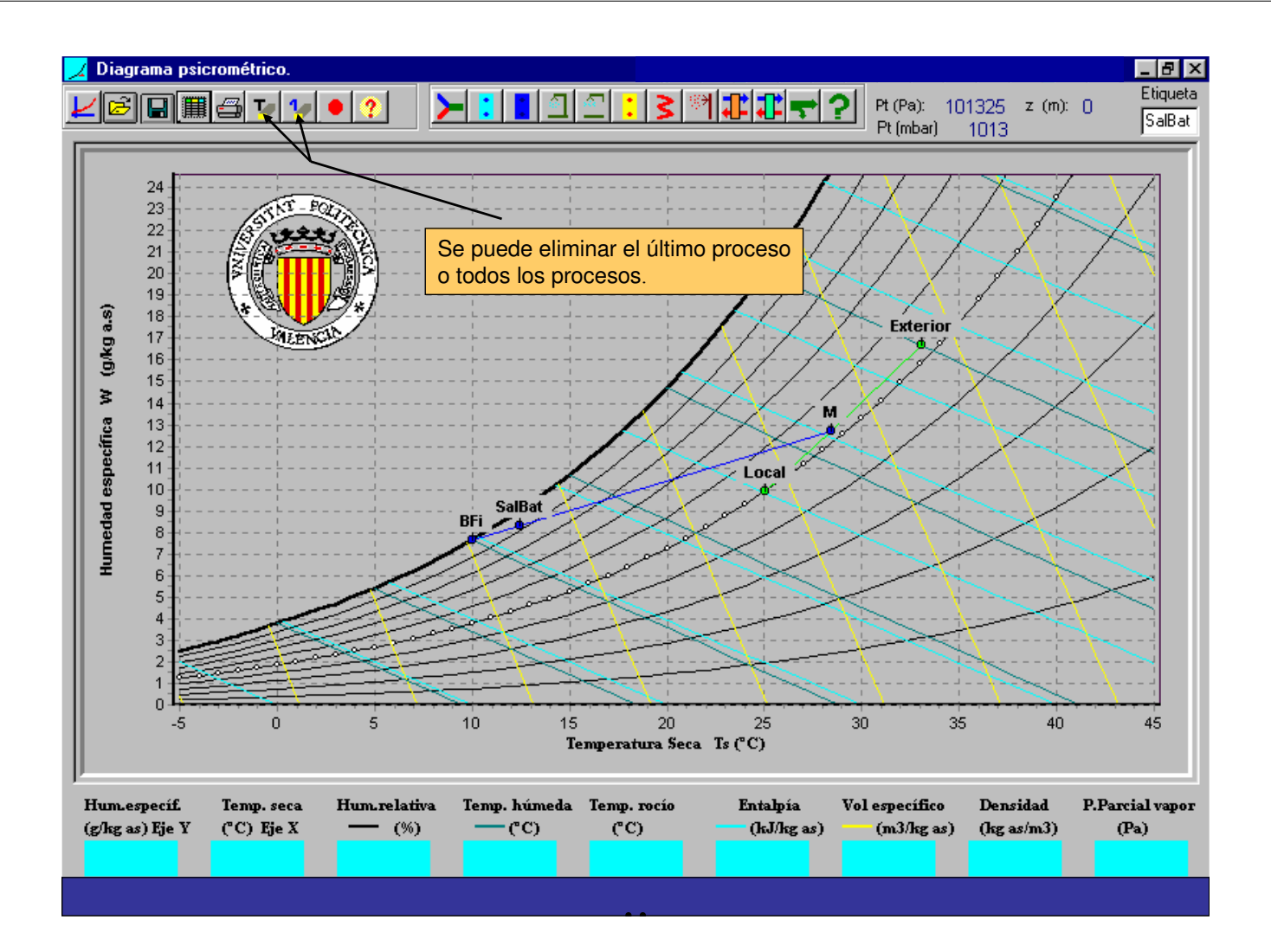

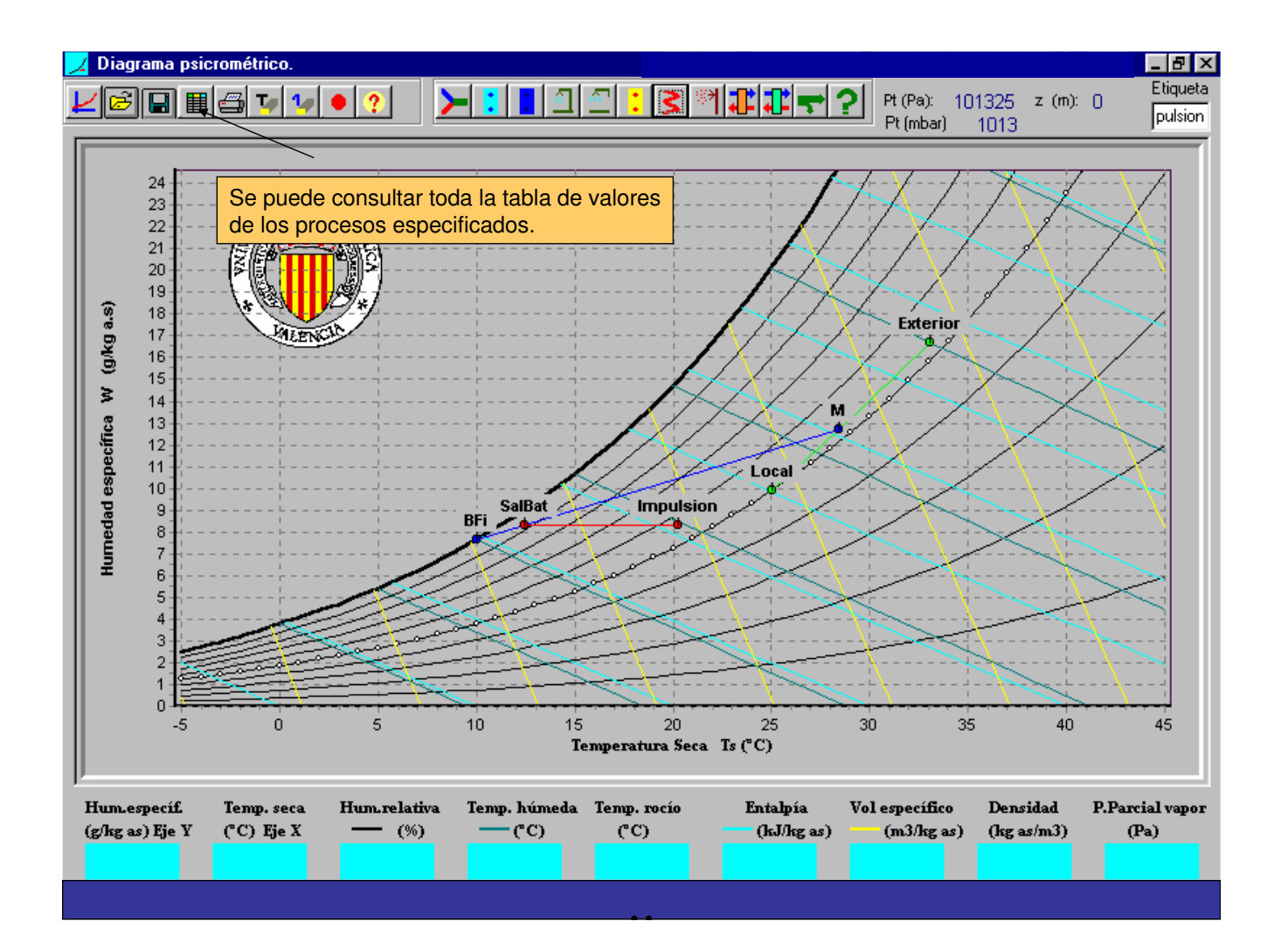

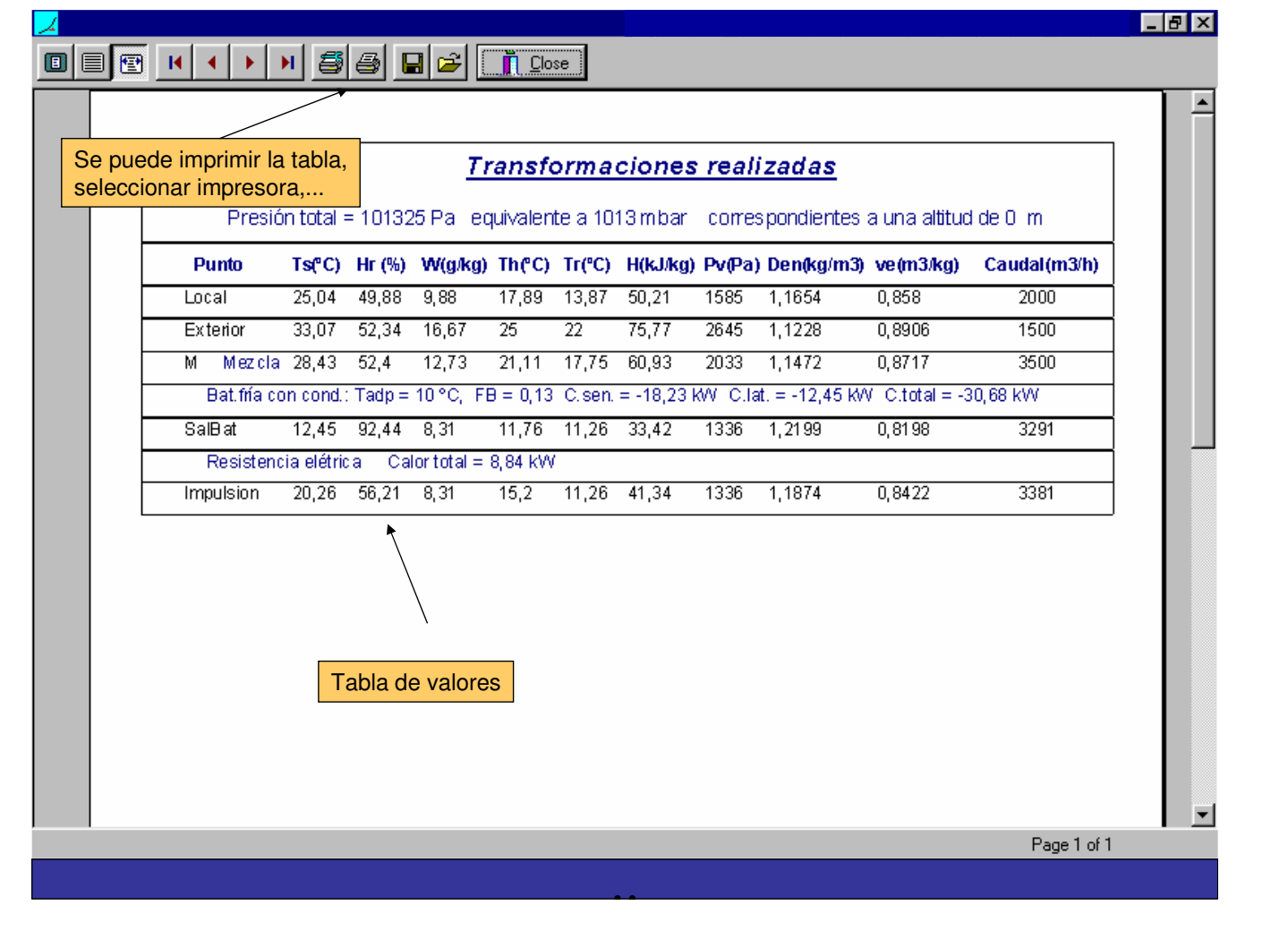